## **OS/2 General FAQ - Общая часть**

- ART is not installed correctly and cannot continue! Как убрать ее?
- А как зарегистрировать OS/2? Слон замучал.
- Программа требует нечто ЕМХ. Это что такое и где его взять?
- Как поставить OS/2 Warp по минимуму? Как поставить OS/2 с нуля, руками?
- Различные варианты загрузочных и ремонтных дискет
- Ну вот, поставил я OS/2. Что надо покрутить в первую очередь?
- Установка фиксов с харда
- При загрузке виснет Presentation Manager
- Alt-F1 -- что и как?
- У директории \OS2 периодически выставляются атрибуты Hidden/System
- OS/2 не ставится. Что делать?
- Как сменить дефолтный просмотр изображений/звука в OS/2?
- Что такое "hibernate", "Dedicated DOS mode", и как этим пользоваться?
- Программы из StartUp-фолдера запускаются более чем по одной копии
- UPS и PowerChute под OS/2: распайка кабелей, настройка и т.д.
- ECHO.>SWAPPER.DAT в DOS-сессиях и как с этим бороться
- Убил дефолтный объект рабочего стола (Drives, к примеру). Чего делать?
- А как проще всего восстановить убитые кем-то русские шрифты?
- А как в Merlin(rus) убрать произвольное переключение на русский?
- Можно ли как-нибудь по-человечески прикрутить TrueType к Merlin?
- А как запустить конкретную VIO-сессию с заданным окном, шрифтом и т.д?
- А подойдет ли мне этот фикспак? И где вообще фиксы для OS/2 берут?
- А знаете ли вы, что...
- А куда делся ВООТ Manager после инсталляции Win95? Где вообще OS/2?
- Вдруг неожиданно перестал грузится или стал виснуть WarpCenter
- VIO-окошки все стали открываться в одном и том же месте
- Мусор в СОМ4 при переключении DOS-сессий
- Как проинсталлировать OS/2 с винта?
- Как лучше поставить OS/2 и DOS на один винт?
- А как бы мне поменять некрасивый системный шрифт в WPS?
- Создал файл СОМ1. Что делать?
- А как мне Borland C++ for DOS запустить под OS/2?
- Как сделать, чтобы DOS-окна открывались максимизированными?
- А как отучить Warp3 запускать launchPad при даблклике на Desktop?
- Можно ли убрать подкаталог Desktop из корня диска?
- Расскажите мне про Аврору чего она из себя представляет?
- Проблемы с цветами в FileBar или РМ Colors -> РМ Default Colors
- А что это в каталоге Delete OS/2 создает море файлов?
- Как отремонтировать, например, рухнувшую файловую систему?
- Как сделать DEVICEHIGH для конкретной досовской задачи?
- Как закрыть Virtual DOS Machine?
- Как оптимизировать OS/2 для работы на 8 Mb?
- Как поставить OS/2 без дискет?
- PROTECTONLY=YES порождает зависон при загрузке
- Software, расширяющее возможности WorkPlace Shell + их описания
- Под OS/2 любое обащение к LPT или PRN вешает сессию наметво
- Тачка виснет при загрузке после того как я изменил конфиг
- Можно ли в OS/2 сессии переключаться из окошка в полный экран?
- После перезагрузки десктоп превратился черти во что
- А можно-ли сделать, чтобы в досовской сессии VCPI поддерживался?
- Как сделать, чтоб каждый раз при загрузке видеть названия драйверов?
- Как бы WIN-иконку в OS/2-иконку сконвертировать?
- Как мне из фолдера Drives убрать драйв В:, которого у меня физически нет?
- Как прибить определенный процесс в заданное время?
- А как нормально русифицировать Warp 3?
- Где купить OS/2 Warp и eCS?
- THREADS у меня = 256. А сколько надо?
- Волшебные слова в config.sys
- После установки SDD перестал открываться объект "OS/2 System"
- Как расширить LIBPATH, не перезагружая машины?
- Порекомендуйте смотрелку/конвертилку для графики
- Как прикрутить иконки под mshell-ом и подобными?
- О руссификаторах
- Фикспак не ставится!
- Как выбросить программу из тасклиста или из обхода по Alt-Esc?
- Я поставил Lockup on startup и забыл пароль. Что делать?
- Что апгрейдить в первую очередь?
- Как отлаживать большие DOS-программы в OS/2?
- Я сломал dual boot
- Борцам за unattented mode посвящается
- Список Hot-Keys
- Русификатор мешает вставить текст из Clipboard'а в DOS-сессию
- Определение и переназначение занимаемых IRQ, портов и т.д.
- Матричный EPSON (9-pin) из под оси очень бледно печатает
- Повиснет ли OS/2, если отключить прерывания по CLI и зациклиться?
- Launchpad HOW-TO
- Второй процессор не определяется осью (4.5х), что делать?
- Что делать, если OS/2 видит только 64MB памяти?
- Апгрейд OS/2 у 4.00 -> 4.50 -> 4.5х + XR Сххх
- В GoldED for OS/2 в Subj все буквы набираются через пробел
- Проблемы с ps/2 keyboard и ps/2 mouse
- В DOS сессиях ни с того ни с сего виснет клавиатура
- Где взять Team OS/2 os2faq
- Как поменять Mouse Sensitivity в DOS-боксах?
- Два десктопа сменяют друг друга при перезагрузке
- Как раскрасить tasklist
- Помогите выбрать железо и soft для BackUp'a
- Хитрости Warp Center
- Trap number information and troubleshooting diagnostics
- Экономия 1.5MB resident memory под HPFS386
- Кто бы рассказал, как alt-shift обрубить?
- Сроки техподдержки OS/2
- А как заменить стоящий по умолчанию просмотрщик картинок в Merlin?
- Куда писать багрепорты?
- Tiny OS/2 Warp 3.0 for thin/weak configuration
- Как сделать чтобы в OS/2 была 866 страница и DOS FROM DRIVE не глючил?
- Как создавать/восттанавливать архивы не после перезагрузки а когда нужно?
- Настройка временного пояса (TZ) и перехода на зимнее/летнее время
- Борьба со 100% загрузкой проца некоторыми DOS-программами
- Мышь Genius толком в OS/2 работать не хочет
- При попытке записать на FAT какие-либо данные из под OS/2, OS/2 вылетает
- Настройка OS/2 Warp [1/2]
- Настройка OS/2 Warp [2/2]
- Хочу работать с Clipboard'ом мышью
- Чем раскладка RU441 отличается от RU443?
- А работает ли OS/2 на 286 процессорах?
- А где в Авроре "Scheme Palette"?
- Какие версии OS/2 готовы к 2000 году?
- Windows 2000 сносит полуосевый Boot Manager
- Почему после перезагрузки OS/2 винчестер начинает останавливаться?
- Что такое XFREE86? Эмулятор X11 для OS/2?
- Печать больших объемов данных идет медленно
- Как перенести OS/2 на другой HDD?
- . How to remove a volume label?
- DOS Window и Win-OS/2 Window тормозят под Авророй, что делать?
- Кодовые названия разных версий OS/2
- Как изменить расстояние между иконками минимизированных окон?
- Как в OS/2 обрабатываются ситуации с недостатком памяти?
- Какие версии VW32S.SYS не конфликтуют с Heroes of Might&Magic II?
- Как произносить "OS/2" по-английски?
- Работает ли REXX без РМ'а?
- USB setup HOW-TO
- Почему сочетание Alt+<стрелка> переключает клавиатуру на русский?
- Установка Process Commander на Warp4/FP12
- Делаем архив WPS без использования arcinst.exe и arcrecov.exe
- Список конференций на тему OS/2
- При печате на EPSON'е получается разрыв в начале страницы
- Создание собственных загрузочных CD с OS/2
- Как не переустанавливать OS/2
- Нужны ли программы для охлаждения процессора под OS/2?
- Можно ли из командной строки Alt+F1 -> F2 поднять GUI?
- Что делать, если мышь с тремя и более кнопками и/или колесом?
- EPSON Stylus C60 и OS/2.

From: https://ftp.osfree.org/doku/ - osFree wiki

Permanent link: https://ftp.osfree.org/doku/doku.php?id=ru:os2faq:os2gen

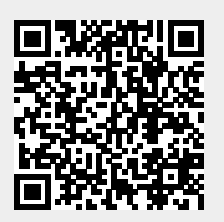

Last update: 2014/06/20 16:11